Univ. of Washington

# Lecture : Vector Products and Matrix Multiplication

Winter 2021

*Lecturer: Dan Calderone*

### Inner products

General notation: *⟨y, x⟩*

Specific inner products:

- Vectors in  $\mathbb{R}^n$ :  $\langle y, x \rangle = y \cdot x = y^T x = \sum_{i=1}^n y_i x_i$
- Vectors in  $\mathbb{C}^n$ :  $\langle y, x \rangle = y^*x = \sum_{i=1}^n y_i^* x_i$
- Integrable functions on  $f : [0, 1] \to \mathbb{C}^n$ :  $\langle f, g \rangle = \int_{[0,1]} f^*(t)g(t) dt$

One of the fundamental uses of an inner product is to compute the *2-norm* or *length* of a vector by taking an inner product of vector with itself.  $|x|_2 = \sqrt{\langle x, x \rangle}$ . More generally, inner products tell you how much two vectors *line up with each other*. Along these lines, we have the identity

$$
\sqrt{\langle x, x \rangle} = y^T x = |y||x|\cos(\theta)
$$
 (1)

where  $\theta$  is the angle between *x* and *y*. A way to see this directly is to apply the law of cosines to *|x − y|* 2

$$
(x - y)^{T} (x - y) = x^{T} x + y^{T} y - 2x^{T} y = |x|^{2} + |y|^{2} - 2|x||y|\cos(\theta)
$$
 (2)

When  $y^T x = 0$ ,  $cos(\theta) = 0$  and the angle between the two vectors is either 90<sup>*o*</sup> and -00<sup>*o*</sup> and the vectors are *perpendicular* or *orthogonal*. If *y* is a *unit vector*, ie.  $|y| = 1$ , then  $y^T x = |x| cos(\theta)$ , ie.  $y^T x$  is the amount of x in the direction of y. If we then multiply this quantity by the unit vector *y* again, we get the component of *x* in the *y*-direction or the *projection of x onto y*,  $proj_y x$ . If *y* is not a unit vector, we can use the unit vector  $y/|y|$ . This leads to the general formula for a 1-dimensional projection matrix

$$
proj_{y} x = \frac{1}{|y|^{2}} y y^{T} x = y(y^{T} y)^{-1} y^{T} x \tag{3}
$$

More generally, if we want to project  $x$  onto a large subspace spanned by the columns of  $Y$ , we can compute

$$
\text{proj}_Y x = Y(Y^T Y)^{-1} Y^T x \tag{4}
$$

## Outer Products

The *outer product* of *x* and *y* is given by

$$
xy^T = \begin{bmatrix} x_1y_1 & \cdots & x_1y_n \\ \vdots & & \vdots \\ x_ny_1 & \cdots & x_ny_n \end{bmatrix}
$$
 (5)

Outer products are clearly rank-1 and are sometimes called *dyads*. Note that a 1-dimensional projection matrix is the outer product of a unit vector with itself.

### Matrix Inner Products

Let  $X, Y \in \mathbb{R}^{n \times m}$ . The inner product of two matrices is

$$
\sum_{i} \sum_{j} X_{ij} Y_{ij} = \text{Tr}(Y^T X) \tag{6}
$$

where the trace operator  $Tr(\cdot)$  is the sum of the diagonal elements. The Frobenius-norm of a matrix is equivalent to the vector two norm  $|X|_F = \sqrt{\text{Tr}(X^T X)}$ .

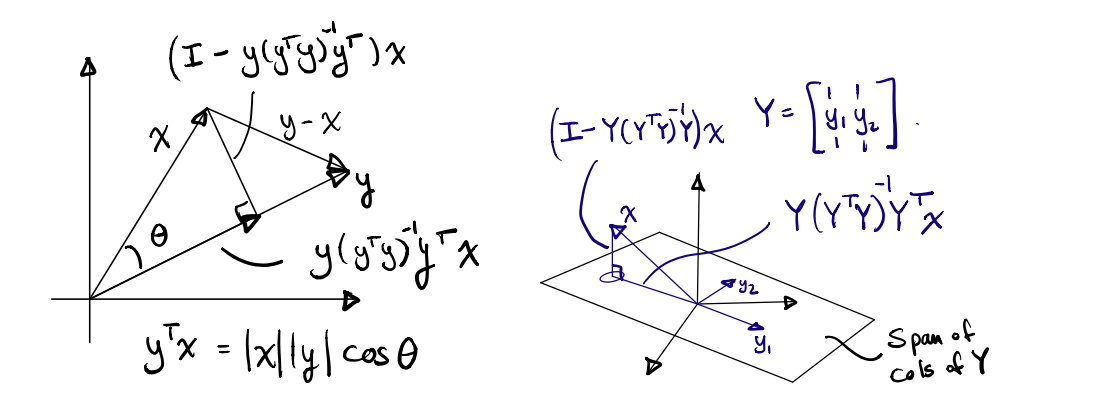

#### $\mathbf{R}$ Norms

# rvorms<br>Properties of Norms  $\mathbf{B}$

vector space  $V$  over a field  $\mathcal F$ , a **norm** is a nonnegative-value a field  $\mathcal F$ , a **norm** is a nonnegative-valued function  $|| \cdot ||$ :<br>  $v, u \in \mathcal V$  $\overline{r}$  is is the problem of the bigger of the problem  $\overline{r}$ For a vector space *V* over a field *F*, a **norm** is a nonnegative-valued function  $\|\cdot\| : \mathcal{V} \to \mathbb{R}$ .<br>For all  $a \in \mathcal{F}$  and all  $v, u \in \mathcal{V}$ ACAtA5Ax <sup>e</sup> For all  $a \in \mathcal{F}$  and all  $v, u \in \mathcal{V}$ 

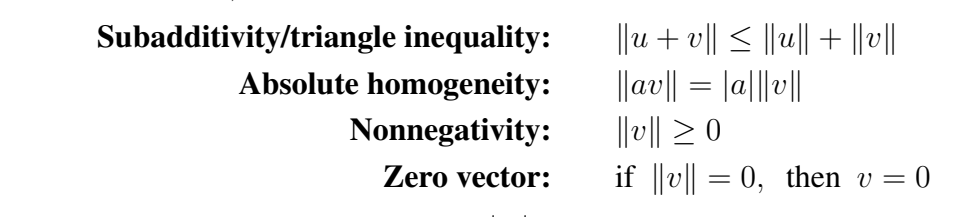

For convenience from here on, we will use  $|\cdot|$  for both absolute values and norms.

# Vector Norms

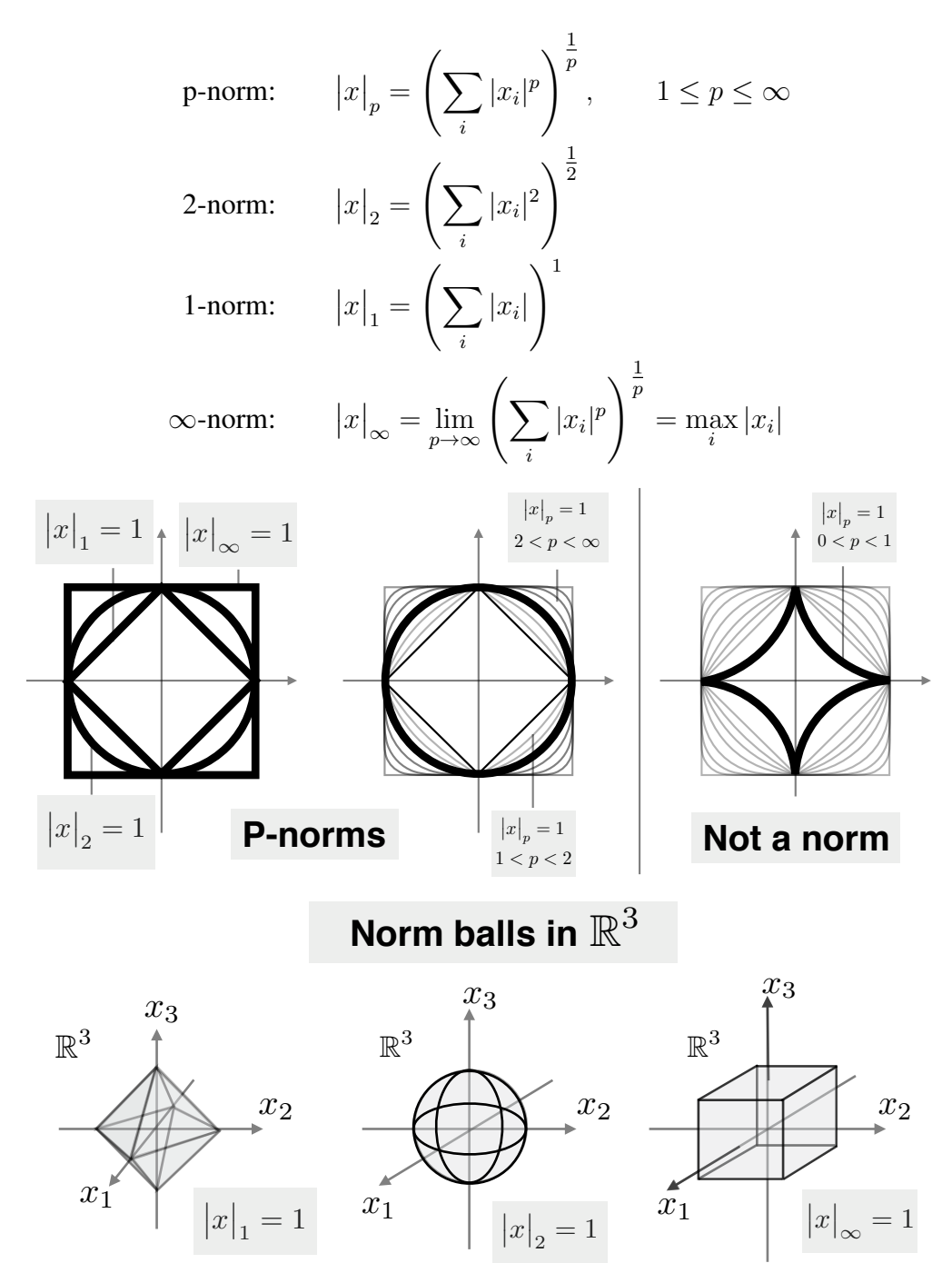

### Matrix Norms

Norms for matrices either think of the matrix as a reshaped vector (element-wise norms) or as an operator on vector spaces. Norms that treat matrices as operators are called induced norms.

#### Element-wise Matrix Norms

An element-wise matrix 2-norm is called the **Frobenius norm**,  $|\cdot|_F$ . For  $A \in \mathbb{R}^{m \times n}$ 

$$
|A|_{\rm F} = \sum_{ij} |A_{ij}|^2 = (\text{Tr}(A^*A))^{\frac{1}{2}}
$$

Note that considering the SVD of  $A \in \mathbb{R}^{m \times n}$  (see later on)

$$
A = U \begin{bmatrix} \Sigma & 0 \\ 0 & 0 \end{bmatrix} V^*, \qquad \Sigma = \begin{bmatrix} \sigma_1 & \cdots & 0 \\ \vdots & & \vdots \\ 0 & \cdots & \sigma_k \end{bmatrix}
$$

and applying properties of traces (see later on), we get  $|A|_F = |diag(\Sigma)|_2$ , ie. the Frobenius norm is the 2-norm applied to a vector of the singular values.

$$
|A|_{\mathcal{F}} = \left(\sum_{ij} |A_{ij}|^2\right)^{\frac{1}{2}}
$$
  
=  $\left(\text{Tr}(A^*A)\right)^{\frac{1}{2}}$   
=  $\left(\text{Tr}\left(V\begin{bmatrix} \Sigma & 0 \\ 0 & 0 \end{bmatrix} U^* U\begin{bmatrix} \Sigma & 0 \\ 0 & 0 \end{bmatrix} V^*\right)\right)^{\frac{1}{2}}$   
=  $\left(\text{Tr}\left(\begin{bmatrix} \Sigma^2 & 0 \\ 0 & 0 \end{bmatrix} V^* V\right)\right)^{\frac{1}{2}} = \left(\sum_i \sigma_i^2\right)^{\frac{1}{2}}$ 

#### Induced Matrix Norms

Induced matrix norms intuitively measure how much a matrix increases (or decreases) the size of vectors it acts on. The induced *p*, *q*-norm of  $A \in \mathbb{R}^{m \times n}$  gives the maximum *q*-norm of a vector  $|Ax|_{\beta}$  where *x* is chosen from the unit ball of the *p*-norm.

$$
\left|A\right|_{p,q}=\max_{|x|_p=1}\left|Ax\right|_q
$$

or, equivalently.

$$
\left|A\right|_{p,q}=\max_{x\neq 0}\frac{\left|Ax\right|_{q}}{\left|x\right|_{p}}
$$

Sometimes we use  $|\cdot|_p$  to refer to the induced p, p-norm. Some specific induced norm examples (again with SVD given above).

$$
|A|_2 = |A|_{2,2} = \max_{|x|_2=1} |Ax|_2
$$
  
= 
$$
\max_{|x|_2=1} (x^* A^* A x)^{\frac{1}{2}}
$$
  
= 
$$
\max_{|x|_2=1} (x^* V \begin{bmatrix} \sum_{i=1}^{2} 0 \\ 0 \end{bmatrix} V^* x)^{\frac{1}{2}} = \sigma_{\text{max}}
$$

# Block Matrix Multiplication

Consider a matrix  $A \in \mathbb{R}^{m \times n}$  divided up into elements, columns, and rows

$$
A = \begin{bmatrix} a_{11} & \cdots & a_{1n} \\ \vdots & & \vdots \\ a_{m1} & \cdots & a_{mn} \end{bmatrix} = \begin{bmatrix} | & \cdots & | \\ A_{:1} & & A_{:n} \\ | & \cdots & | \end{bmatrix} = \begin{bmatrix} - & A_{1:} & - \\ \vdots & & \vdots \\ - & A_{n:} & - \end{bmatrix}
$$
(7)

where we use the Matlab inspired notation  $A_{:j}$  and  $A_i$  to represent the *i*th row and *j*th column of *A* respectively. We can define multiplying *A* by a vector *x* as

$$
Ax = \begin{bmatrix} a_{11} & \cdots & a_{1n} \\ \vdots & & \vdots \\ a_{m1} & \cdots & a_{mn} \end{bmatrix} \begin{bmatrix} x_1 \\ \vdots \\ x_n \end{bmatrix} = \begin{bmatrix} a_{11}x_1 + \cdots + a_{1n}x_n \\ \vdots \\ a_{m1}x_1 + \cdots + a_{mn}x_n \end{bmatrix}
$$
(8)  

$$
= \begin{bmatrix} | \\ A_{:1} \\ | \end{bmatrix} x_1 + \cdots + \begin{bmatrix} | \\ A_{:n} \\ | \end{bmatrix} x_n = \begin{bmatrix} | & -A_{1:} - ]x \\ \vdots \\ | & -A_{m:} - ]x \end{bmatrix}
$$
(9)

Note that we can interpret *Ax* as *x* selecting a particular linear combination of the columns of *A*. The *range of A* is the span of the columns of *A*, ie. the set of vectors  $y \in \mathbb{R}^m$  that can be reached by selecting a suitable  $x, y = Ax$ . Alternatively, we can interpret Ax as taking the inner product between *x* with each of the rows of *A*. The *nullspace of A* is the set of vectors  $x \in \mathbb{R}^n$  such that  $Ax = 0$  or the set of vectors that are orthogonal to each of the rows of *A*.

We now consider multiplying two matrices  $A \in \mathbb{R}^{m \times n}$  and  $B \in \mathbb{R}^{n \times k}$ . Note that the inner dimensions must match.

$$
AB = \begin{bmatrix} a_{11}b_{11} + \dots + a_{1n}b_{1n} & \dots & a_{11}b_{1k} + \dots + a_{1n}b_{nk} \\ \vdots & & \vdots \\ a_{m1}b_{11} + \dots + a_{mn}b_{1n} & \dots & a_{m1}b_{1k} + \dots + a_{mn}b_{nk} \end{bmatrix}
$$
 (10)

Note that this same formula works if you divide *A* and *B* into sub or *block matrices*.

$$
A = \begin{bmatrix} A_{11} & \cdots & A_{1n} \\ \vdots & & \vdots \\ A_{m1} & \cdots & A_{mn} \end{bmatrix}, \qquad B = \begin{bmatrix} B_{11} & \cdots & B_{1k} \\ \vdots & & \vdots \\ B_{n1} & \cdots & B_{nk} \end{bmatrix}
$$
(11)

$$
AB = \begin{bmatrix} A_{11}B_{11} + \dots + A_{1n}B_{1n} & \dots & A_{11}B_{1k} + \dots + A_{1n}B_{nk} \\ \vdots & & \vdots \\ A_{m1}B_{11} + \dots + A_{mn}B_{1n} & \dots & A_{m1}B_{1k} + \dots + A_{mn}B_{np} \end{bmatrix}
$$
(12)

Note that we can divide up *A* and *B* into any size sub-blocks as long as the inner dimensions of each appropriate  $A_{ij}$  and  $B_{jk}$  match. Two specific interesting cases are if we divide up *A* and *B* into columns or rows. Dividing *A* into rows and *B* into columns gives

$$
AB = \begin{bmatrix} - & A_{1:} & - \\ \vdots & & \vdots \\ - & A_{n:} & - \end{bmatrix} \begin{bmatrix} | & \cdots & | \\ B_{:1} & & B_{:p} \\ \vdots & & \vdots \\ 1 & \cdots & 1 \end{bmatrix} = \begin{bmatrix} A_{1:}B_{:1} & \cdots & A_{1:}B_{:p} \\ \vdots & & \vdots \\ A_{m:}B_{:1} & \cdots & A_{m:}B_{:p} \end{bmatrix}
$$
(13)

Here we are taking *the inner products of each row of A with each column of B.* . We could also divide up *A* into columns and *B* into rows.

$$
AB = \begin{bmatrix} | & \cdots & | \\ A_{.1} & & A_{.n} \\ | & \cdots & | \end{bmatrix} \begin{bmatrix} - & B_{1:} & - \\ \vdots & & \vdots \\ - & B_{n:} & - \end{bmatrix} = \begin{bmatrix} | \\ A_{.1} \\ | \end{bmatrix} \begin{bmatrix} - & B_{1:} & - \end{bmatrix} + \cdots + \begin{bmatrix} | \\ A_{.n} \\ | \end{bmatrix} \begin{bmatrix} - & B_{n:} & - \end{bmatrix}
$$
\n(14)

Note that here, we have computed the *sum of the outer products of the matched columns of A and rows of B.*

We also note the following useful extension of this concept. Consider  $A \in \mathbb{R}^{m \times n}$   $M \in \mathbb{R}^{n \times p}$ , and  $B \in \mathbb{R}^{p \times q}$ . Using the inner product form above, we can compute

$$
AMB = \begin{bmatrix} A_{1:}MB_{:1} & A_{1:}MB_{:q} \\ \vdots & \vdots \\ A_{m:}MB_{:1} & A_{m:}MB_{:q} \end{bmatrix}
$$
 (15)

It is worth noting that  $[AMB]_{ij} = A_i \cdot MB_{ij}$  Using the outer product form, we can compute

$$
AMB = \sum_{k} \sum_{l} \begin{bmatrix} | \\ A_{:k} \\ | \end{bmatrix} M_{kl} \begin{bmatrix} - & B_{l:} & - \end{bmatrix}
$$
 (16)

Note that  $M_{kl}$  gives the scaling factor for the dyad  $A_{ik}B_{l}$ . In (14), we have taken M to be the identity. Some other common and useful examples of block matrix multiplication are given by

$$
AB = A \begin{bmatrix} B_1 & \cdots & B_k \end{bmatrix} = \begin{bmatrix} AB_1 & \cdots & AB_k \end{bmatrix}
$$
 (17)

Note in this example, if each *B<sup>j</sup>* is a column, we can think of the matrix *A* as transforming each column separately.

$$
AB = \begin{bmatrix} A_1 \\ \vdots \\ A_n \end{bmatrix} B = \begin{bmatrix} A_1 B \\ \vdots \\ A_n B \end{bmatrix}
$$
 (18)

$$
AB = \begin{bmatrix} A_1 & \cdots & A_n \end{bmatrix} \begin{bmatrix} B_1 \\ \vdots \\ B_n \end{bmatrix} = A_1 B_1 + \cdots + A_n B_n \tag{19}
$$

$$
AB = \begin{bmatrix} A_1 \\ \vdots \\ A_m \end{bmatrix} \begin{bmatrix} B_1 & \cdots & B_k \end{bmatrix} = \begin{bmatrix} A_1 B_1 & \cdots & A_1 B_k \\ \vdots & & \vdots \\ A_m B_1 & \cdots & A_m B_k \end{bmatrix}
$$
(20)